# SDL\*

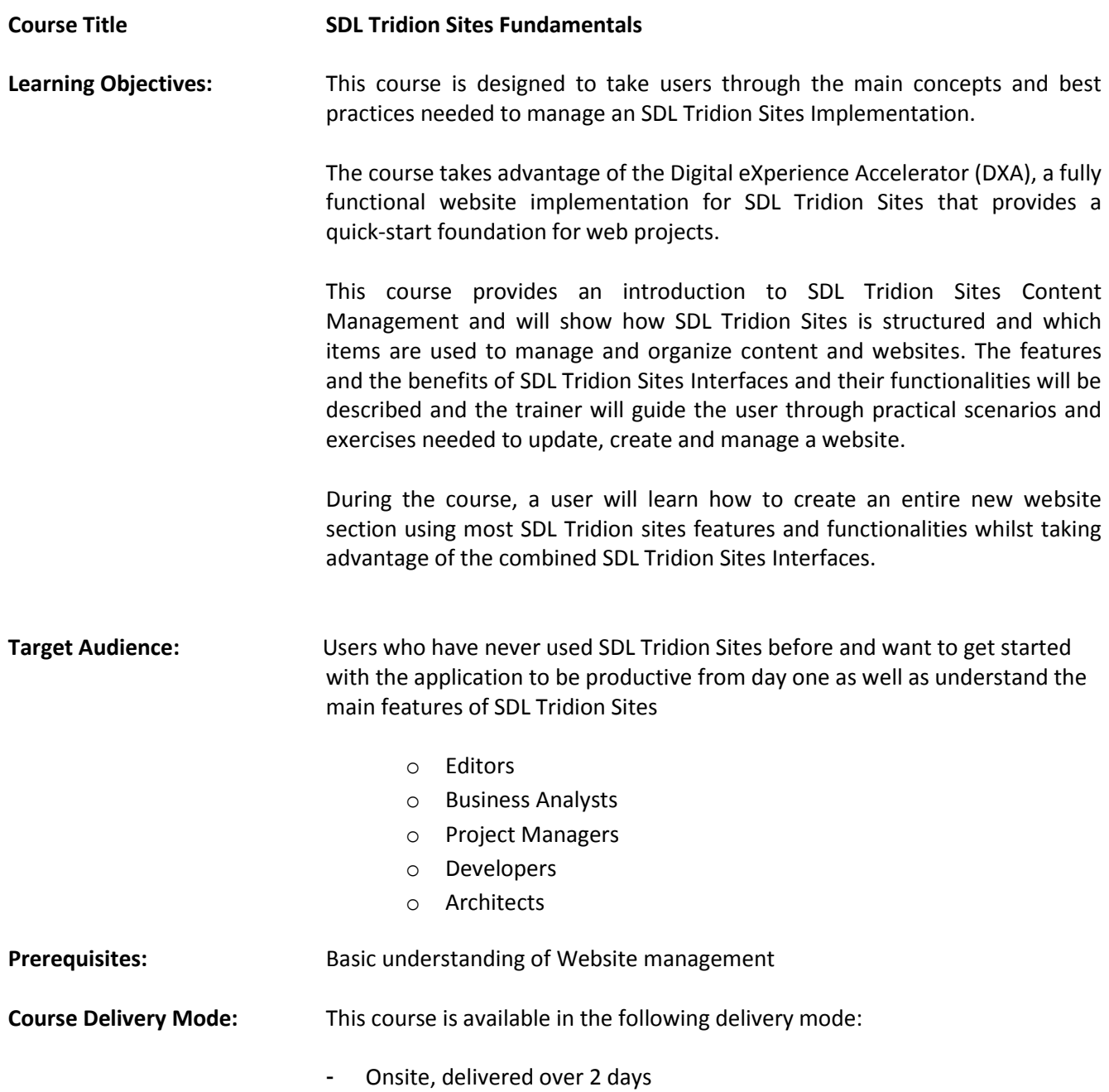

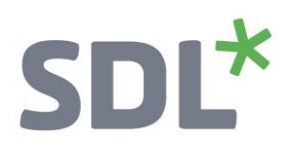

#### **Topics covered during the course:**

- **Day one**
	- o **SDL Tridion Sites Experience Management**
		- Brand management with technology for multi-channel engagement, web content management and audience targeting:
			- Web Content Management
			- Experience Optimization
			- Digital Media Management
			- **•** Localization

## o **SDL Tridion Sites Interfaces**

- Two user interfaces to manage and edit your content:
	- Content Explorer
		- o A traditional CMS interface
	- Experience Manager
		- o WYSWYG view, for clear and easy editing

#### o **SDL Tridion Sites Content Explorer (CE)**

A traditional CMS interface

#### o **BluePrinting® Overview**

 Designing and implementing a hierarchical relationship among elements used to create websites

#### o **Component Management**

- Understanding Building Block Relationship and Usage:
	- Schemas
	- Components
	- Component Templates
	- Pages
	- Page Templates
	- Content Types

# $SDL<sup>*</sup>$

#### o **Page Management**

- Understanding the management of Pages:
	- Structure Groups
	- Page Types
	- Page Templates
	- Pages
	- Publishing

# o **Navigation Management**

 Understanding navigation can be maintained and managed within SDL Tridion Sites or outside the system

#### o **Taxonomy: Classification & Metadata**

Understanding Taxonomy, Classification and Metadata in SDL Web

## o **SDL Tridion Sites Experience Manager (XPM)**

Understanding the SDL Tridion Sites Experience Manager interface and capabilities

## o **Bundle Workflow**

Understanding Bundles and Workflow within SDL Tridion Sites

# **Day two**

- o **Localization**
	- Understanding localization and the main purposes for localization within SDL Tridion Sites

#### o **XPM Settings**

- Understanding XPM and BluePrint Structure (settings for XPM) within SDL Tridion Sites
	- Content Types
	- Page Types

#### o **Editors Practice**

- Understanding the following within SDL Tridion Sites:
	- Creating an entire new website section
	- Simulate a complete editorial process
	- Use most of the SDL Tridion Sites Functionalities
	- Use Experience Manager interface in combination with the Content manager Explorer

# SDI<sup>\*</sup>

# o **Personalize your DXA**

 Understanding how to personalize DXA for your implementation within SDL Tridion Sites

# o **Experience Optimization**

- Understanding what SDL Experience Optimization is and how to use it as an important marketing tool
	- Promotions
	- Triggers
	- Regions
	- Experiments

## o **Media Manager**

 Understanding how SDL Media Manager allows you to control and manage distribution of your multimedia assets to multiple channels, and view analytics data on visitor interaction with the media

# Further Development: At the end of this course attendees will have covered all of the topics necessary to significantly increase SDL Tridion Sites knowledge and productivity.

Attendees should also consider attending the following courses:

- SDL Tridion Sites BluePrinting and Authorization Which will teach you more about BluePrinting and how to organize your Authorization model.
- SDL Tridion Sites Functional Design and Content Modelling Which will take you through an explanation of the purpose and best practices of a Functional Design, as well as help Users define the right Content Model for their implementation, focusing on flexibility, consistency and user‐friendliness.

Further Information: For further information on any of our courses please contact us at **learn@sdl.com**